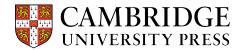

## Cambridge courseware (CogBooks) Instructor Guide

# **Instructor Dashboard**

This guide will review the instructor dashboard and highlight some of the key features in each report. The dashboard can be accessed by launching any assignment or by clicking "Advanced Tools" on the Courseware Tools page. The dashboard is divided into three different categories of reports: Enrollment and Usage, Activity and Progress, and Communication.

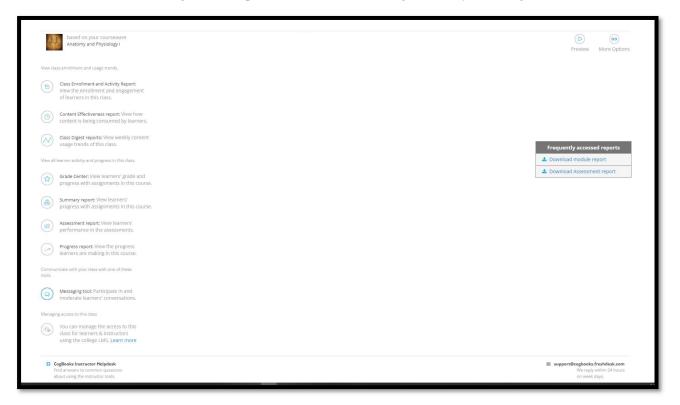

# **Enrollment and Usage Trends**

## **Class Enrollment and Activity Report**

This report reflects student engagement, it shows how often students are logging in and completing activities.

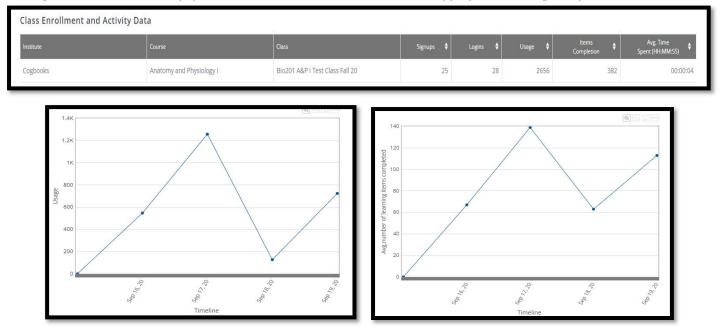

https://www.cambridge.org/highereducation/ or contact coursewaresupport@cambridge.org

### **Content Effectiveness Report**

This report tracks how much time students are spending overall in the courseware and in each learning activity.

|                          | Module                         | Learning item                                               | Content type | Total time<br>spent (HH:MM:SS) | Avg time spent<br>per user (HH:MM:SS) | Avg score per<br>user |
|--------------------------|--------------------------------|-------------------------------------------------------------|--------------|--------------------------------|---------------------------------------|-----------------------|
| Anatomy and Physiology I | Introduction to the Human Body | Exercise: Homeostasis - Glossary                            | TEXT         | 00:27:46                       | 00:03:29                              |                       |
| Anatomy and Physiology I | Introduction to the Human Body | Anatomical Terminology                                      | TEXT         | 00:03:07                       | 00:00:04                              |                       |
| Anatomy and Physiology I | Chemical Level of Organization | Critical Thinking: Chemical Bonds                           | TEXT         | 00:05:18                       | 00:00:16                              |                       |
| Anatomy and Physiology I | Chemical Level of Organization | Critical Thinking: Characteristics of<br>Chemical Reactions | TEXT         | 00:01:04                       | 00:00:06                              |                       |
| Anatomy and Physiology I | Chemical Level of Organization | The Behavior of Electrons in Human<br>Body                  | TEXT         | 00:01:08                       | 00:00:04                              |                       |
| Anatomy and Physiology I | Chemical Level of Organization | Chemical Bonds                                              | TEXT         | 00:01:12                       | 00:00:06                              |                       |
| Anatomy and Physiology I | Introduction to the Human Body | Exercise: Functions of Human Life -<br>Glossary             | TEXT         | 00:25:59                       | 00:03:15                              | )                     |

#### **Class Digest Report**

This report lets you view the weekly content usage trends of this class.

- There is a high-level overview of student engagement which shows the number of learning items viewed.

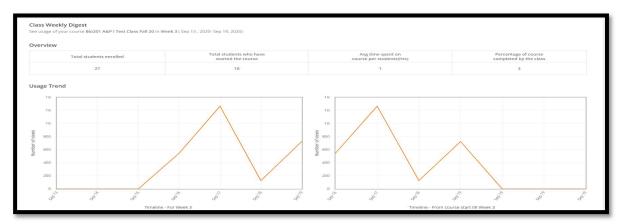

- The Topic Completion and Assessment Snapshots provide a more detailed breakdown of topic completions and show which assementments students struggled with the most.

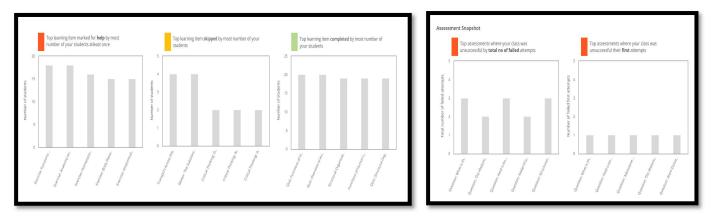

# **Learner Activity and Progress**

### **Grade Center**

Allows instructors to see an overview of student's grades for each assignment. To see specifics, click on "View grade details" and the grade center for that student's assignment will open. There you can see the grade and what percentage of the assignment has been completed, as well as the completion status for each learning item

| Grade Center                        |                                          |                                     |                         | - 11 | CogBooks   Grade Center                                                                                                    |                         |
|-------------------------------------|------------------------------------------|-------------------------------------|-------------------------|------|----------------------------------------------------------------------------------------------------|-------------------------|
|                                     |                                          |                                     |                         |      | DASHBOARD_DEMO     Introduction to the Human                                                                                                    |                         |
| Dashboard_Demo                      |                                          |                                     |                         | - 11 | Assignment : Introduction to the Human Body<br>Worth 100 points                                                                                                    |                         |
| Note : It may take a few hours to r | ecalculate and update the grades for lea | mers' activity.                     |                         | ×    | Grading Rubrics - Assignment Completion<br>All learning items in this assignment should be Viewed to mark them as completed.<br>All assessments in this assignment should be Viewed to mark them as completed. |                         |
| radebook 📥 Download                 | Y View by Ass                            | ignment Due Date: Oldest - Newest 🔻 | Search assignment       | Q    | Grade Assignment Completion                                                                                                    |                         |
| Student Name Q                      | Introduction to the Hum 🗢                | Chemical Level of Organi 🗧          | Cells                   | •    | 27.58 Grade is 27.58 of possible 100.<br>Achieved by completing 8 out of 29 27.58% Achieved by com-                                                                                                    | pleting                 |
| Ansar                               | 0                                        | 0                                   | 0                       |      | 27.36 Authorized by completing 8 out of 29<br>learning items.                                                                                                    | ng Items.               |
| QA test01                           | 100.00                                   | 100.00                              | 100.00                  |      | Grade Breakup                                                                                                    | Complete     Incom      |
| QAtest02                            | 100.00                                   | 100.00                              | 100.00                  |      | Course Material                                                                                                    | Completion Sta          |
| QAtest03                            | 100.00                                   | 100.00                              | 100.00                  |      | Overview of Anatomy and Physiology                                                                                                    | 7 out of 7 items comple |
| QAtest04                            | 100.00                                   | 100.00                              | 100.00                  |      | Structural Organization of the Human Body                                                                                                    | Not Star                |
| QAtest05                            | 100.00                                   | 100.00                              | 97.82                   |      | Functions of Human Life                                                                                                    | 1 out of 7 Items comple |
| OAtest07                            | 27.58<br>View grade details              | 0<br>View grade details             | 0<br>View grade details |      | Oxygen and Nutrients                                                                                                    | Not Star                |

#### **Summary Report**

This report reflects the real-time progress of students, identifying which students are engaging with the material and which are not.

- The report can be downloaded by clicking the "**Download Details**" link in the top-right corner. It will show the progress as of any date and time.
- The first view once you enter this report from the dashboard shows an aerial view of progress at that moment in time.

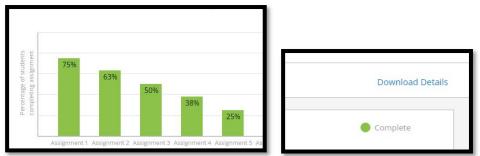

- After selecting a specific Topic and Sub-topic, you can then see a completion summary for each student. The left shows the percentage of the sub-topic that has been viewed and on the right, it shows the number of items that have been completed, viewed, need revision, and not viewed.

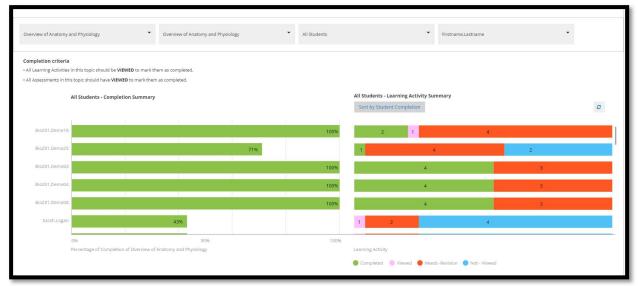

- Any student can be highlighted and by clicking on the color-coded category, you can see which specific learning items have been completed, viewed, needs revision, or not viewed.
- In this example, the student has viewed 71% of the learning items and there are two activities that have not been viewed.

| Completion criteria         | a                                                                                                    |   |
|-----------------------------|----------------------------------------------------------------------------------------------------|---|
| All Learning Activities in  | s in this topic should be VIEWED to mark them as completed.                                                                                                    |   |
| • All Assessments in this t | his topic should have VIEWED to mark them as completed. Activities Not - Viewed                                                                                                    | × |
|                             | Bakhyt.Mussagulova's       Feedback to Critical Thinking: Allen vs Student         Subtopic 1 (Overview of Anatomy and Physiology) Completion Summary       Quiz: Overview of Anatomy and Physiology |   |
| Bakhyt,Mussagulo            | · 71% 4 1 🚽 2                                                                                                    |   |
| Becky,Rosario               | 100%                                                                                                    |   |

#### **Assessment Report**

This report reflects in real-time the Assessment performance of students. You can identify specific students that are struggling and understand item analysis. This is also another downloadable report.

- An **answer key** is provided in the top right corner next to the **Download Details**.

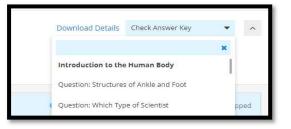

- The **Assessment Progress Report** shows what percentage of the class has completed each topic. In the example below, 69% of students have completed Module 1.

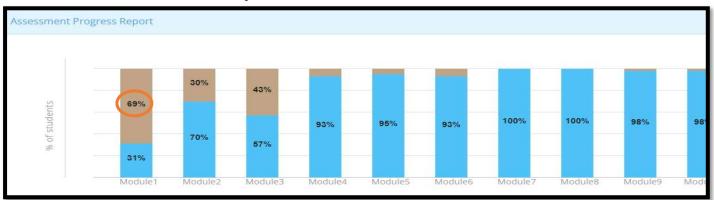

- Click on a topic to view class details in the **Student Assessment Progress Report**. This report shows the status of each of the assessments within that topic. Students can be sorted alphabetically and by performance.

| □ ▼ What details do you want to see | in this report?  How do you want to orde | r the learners? 💌                                                                                                    |  |
|-------------------------------------|------------------------------------------|----------------------------------------------------------------------------------------------------|--|
|                                     | Alphabetically                           | By Performance                                                                                                    |  |
| Bio201,Demo16                       | O By theil                               | <ul> <li>Bring up those who failed most number of assessments</li> <li>Bring up those who passed most number of assessments</li> </ul> |  |
| Bio201,Demo19                       | O By theil                               | Bring up those who skipped most number of assessments                                                                                  |  |
| Bio201,Demo17                       |                                          |                                                                                                    |  |
| Bio201,Demo01                       |                                          |                                                                                                    |  |
| Bio201,Demo20                       |                                          |                                                                                                    |  |

https://www.cambridge.org/highereducation/ or contact coursewaresupport@cambridge.org - From the report, students can be selected and emailed.

| Student Assessment             | Progress Report        |                                                   |                                          | Not Viewed                                                                                             | Passed 🛛 🔴 Faile         |
|--------------------------------|------------------------|---------------------------------------------------|------------------------------------------|----------------------------------------------------------------------------------------------------|--------------------------|
| ⊟ 	 2 Learners selected        | Email these learners 🕿 | What details do you want to see in this report? 🔹 | How do you want to order the learners? 🔹 | F                                                                                                    | ind a learner ass        |
| Bio201,Demo16                  |                        |                                                   |                                          | Show only best attem                                                                                   | pt                       |
| Bio201,Demo19<br>Bio201,Demo17 |                        |                                                   |                                          | Send Request                                                                                           |                          |
| Bio201,Demo01                  |                        |                                                   |                                          | To: bio201demo19@msn.com × bio201demo16@m<br>Each learner will see only their own email address in the | a constant of the second |
| Trisha,OShea                   |                        |                                                   |                                          | Enter the subject here Enter the message here                                                          |                          |
| Bio201,Demo18                  |                        |                                                   |                                          |                                                                                                    |                          |

- Specific assessment questions can be analyzed by selecting the corresponding column and question. This can be done on a student level or class level.
  - Student Assessment Answer Report shows the question, the student's answer, the number of attempts, and which answer distractors caused students the most trouble.

| Student Assessment Answer Report                                                                                                    |                                                                                                    | Passed • Failed • |
|----------------------------------------------------------------------------------------------------|----------------------------------------------------------------------------------------------------|-------------------|
| Bio201.Demo19   Multiple choice question.   Multiple choice question.   Multiple choice question.    Multiple choice question.    Multiple choice question.    Multiple choice question.    Multiple choice question.     Multiple choice question.     Multiple choice question.     Multiple choice question.      Multiple choice question.        Multiple choice question. | First Attempt Report of all students<br>This question was assigned to 21 students in their first attempt<br>C B B C C C C C C C C C C C C C C C C | all students      |
| Number of attempts -1<br>Bio201,Demo19 answers:<br>Best<br>Attempt<br>17.Sep<br>2020<br>22:44                                                                                                    | Student Answers Assessment Report                                                                                                    |                   |

#### **Progress Report**

shows details about the learning path each student took, and helps identify students are failing and where they are succeeding.

- **The Group Progress** tab allows you to select a module and how well students performed on each item on the default learning path.

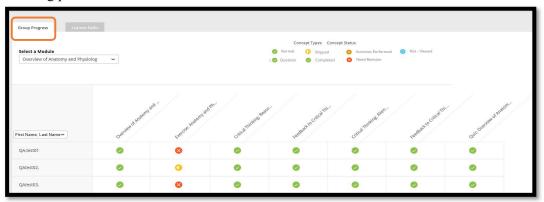

- **The Learner Path** tab allows you to isolate individual students and see how they performed on every activity in the course including which remediation they accessed. Hovering over each icon allows you to see the learning activity and clicking on ones that have a sub-script show you their specific response on an item.

| Group Progress Learner Paths                                                                                              |                                                                                                    |
|----------------------------------------------------------------------------------------------------|----------------------------------------------------------------------------------------------------|
|                                                                                                    | Concept Types Concept Status           Image: Supped         Activities Performed         Image: Supped           Image: Supped         Completed         Not - Viewed           Image: Supped         Image: Supped         Not - Viewed |
| Learners from 'Bio201 A&P I Test Class Fall 20'<br>Bio201.Demo02<br>Last Activity: Tue Nov 16 2021(448 days back)         |                                                                                                    |
| 1 Introduction to the Human Body<br>Not Completed                                                                         |                                                                                                    |
| 1.1 Overview of Anatomy and Physiology<br>Completed<br>4 concepts not understood<br>5 concepts slopped<br>1 tests slopped | Source Contraction: Structures of Ankle and Foot<br>Viewed & Understand<br>Correct Answers Submitted<br>X 2Wrong Answers Submitted<br>Submitted                                                                                           |

# **Communication**

### **Messaging Tool**

This tool is used to receive messages from students. Within the courseware, students can use the "Ask your instructor" feature, and here is where the instructor can read and respond to these questions.

- New messages will be found in the inbox, click on the link to open and send a response.

| Messages (1) 🗸             |                                                                                                    | ₪ Mask user identities                    | ♀ Disable "Ask your instructor" |
|----------------------------|----------------------------------------------------------------------------------------------------|-------------------------------------------|---------------------------------|
| New(1) Read(0) Archive(0)  |                                                                                                    |                                           | Showing 1 - 1 of 1 < >          |
| Select All                 |                                                                                                    |                                           |                                 |
| QA test01   CogBooks       | Question   13.02.2023                                                                                                    |                                           |                                 |
|                            | iderstand Anatomy and Physiology. I'm com                                                                                                    | pletelv lost, can vou help me?            |                                 |
| in protessor, I don't u    | and representation of the contract of the contract of the cont | herer? read and had used used             |                                 |
| Click here to go to the le | cation.                                                                                                    |                                           |                                 |
|                            |                                                                                                    |                                           |                                 |
|                            |                                                                                                    |                                           |                                 |
| L av                       | morts Question/Commont                                                                                                    |                                           |                                 |
| Lea                        | rner's Question/Comment                                                                                                    |                                           |                                 |
|                            |                                                                                                    | tomy and Physiology. I'm completely lost, | can you                         |
|                            | help me?                                                                                                    |                                           |                                 |
|                            |                                                                                                    |                                           |                                 |
|                            | Your Response:                                                                                                    |                                           |                                 |
|                            | Write your message here.                                                                                                    |                                           |                                 |
|                            | white your message here.                                                                                                    |                                           |                                 |
|                            |                                                                                                    |                                           |                                 |
|                            |                                                                                                    |                                           |                                 |
|                            |                                                                                                    |                                           |                                 |
|                            |                                                                                                    |                                           |                                 |
|                            |                                                                                                    |                                           |                                 |
|                            |                                                                                                    |                                           |                                 |
|                            |                                                                                                    |                                           |                                 |